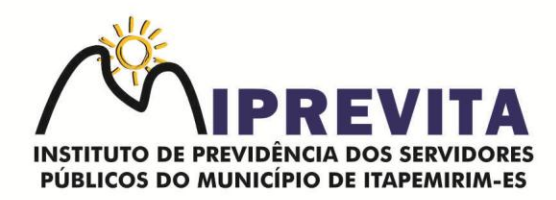

# **AUTORIZAÇÃO PARA APLICAÇÃO OU RESGATE – APR**

## **1. Responsável pelo processo**

Comitê de Investimentos.

## **2. Regulamentação utilizada**

- $\sqrt{\phantom{a}}$  Resolução CMN nº 4.963/21 e alterações;
- $\sqrt{}$  Portaria MPS nº 519/2011 e alterações;
- $\sqrt{ }$  Política de Investimentos: e
- $\sqrt{\phantom{a}}$  Resolução COMIN/IPREVITA Nº 1/2022 (Regimento Interno do Comitê de Investimentos).

### **3. Objetivo**

Determinar as responsabilidades dos envolvidos neste processo, bem como descrever como deve ser executado o processo de autorização para aplicação e resgate de recursos financeiros do Instituto de Previdência dos Servidores Públicos do Município de Itapemirim, ES - IPREVITA, assegurando, desta forma, a padronização de execução, desempenho e qualidade do processo.

### **4. Das Atividades**

## 4.1 ANALISAR E AUTORIZAR APLICAÇÃO OU RESGATE

### Comitê de Investimentos

O Comitê de Investimentos, verifica os devidos credenciamentos, analisa e toma a decisão de investimento ou desinvestimento, em reunião mensal ou extraordinária, registrando em ata as decisões e motivações.

## 4.2 ORDEM DE MOVIMENTAÇÃO

### Gestor de Recursos

Executar a operação, encaminhando a APR em duas (02) vias, diretamente na Instituição Financeira e, quando não for possível, enviar ordem de aplicação ou resgate por e-mail com a descrição da operação, informando tipo, nome do ativo, CNPJ e valor. Nestes casos, o gestor de recursos ou membro do Comitê de Investimento deverá solicitar comprovante da operação realizada pela Instituição Financeira.

Nos termos do Regimento Interno do Comitê de Investimentos, com anuência do Diretor Presidente, e mediante a aprovação de, no mínimo, dois membros, o Comitê de Investimentos procederá com a realocação dos investimentos já realizados dentro de uma mesma instituição financeira e a aplicação de recursos em um novo fundo de investimentos no limite percentual de 4% (quatro por cento) e 1% (um por cento), respectivamente, do total da carteira de investimento do IPREVITA.

## 4.3 EMISSÃO DA APR

### Gestor de Recursos

 O Gestor de Recursos emite a APR conforme modelo disponibilizado pela Secretaria de Previdência Social/ Ministério do Trabalho e Previdência, inserindo as seguintes informações:

**Unidade Gestora do RPPS**: inserir INSTITUTO DE PREVIDÊNCIA DOS SERVIDORES PÚBLICOS DO MUNICÍPIO DE ITAPEMIRIM – IPREVITA;

## 28 3529-6151 9 28 99993-7372

⊕ www.iprevita.com.br V iprevita@iprevita.com.br **O.R. Padre Otávio Moreira, 188, Centro, Itapemirim-ES, CEP 29330-000** Autarquia Municipal - CNPJ 05.129.529/0001-23

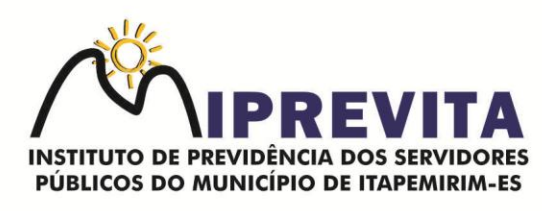

- **CNPJ**: inserir 05.129.529/0001-23;
- **Valor (R\$)**: informar o valor da operação;

 **Nº/Ano**: informar o número de ordem da APR e o ano de sua emissão, visando sua identificação e o controle interno;

- **Data**: informar a data de execução da operação;
- **Dispositivo da Resolução do CMN**: informar o artigo, inciso e alínea da resolução do CMN que ampara a operação;
- **Histórico da Operação**: Explicitar a justificativa pela movimentação;
- **Características dos ativos**: Detalhar as informações sobre o Fundo de Investimentos;
- **Assinaturas**: todas as pessoas identificadas no documento devem assinar o mesmo.

### **5. Publicação**

O Gestor de Recursos providencia a digitalização da APR assinada e publica no site do IPREVITA.

## **6. Arquivo**

O Gestor Financeiro arquiva a APR em sequência numérica.

## **7. Fluxograma do processo**

#### 28 3529-6151 9 28 99993-7372 ⊕ www.iprevita.com.br V iprevita@iprevita.com.br **O.R. Padre Otávio Moreira, 188, Centro, Itapemirim-ES, CEP 29330-000** Autarquia Municipal - CNPJ 05.129.529/0001-23

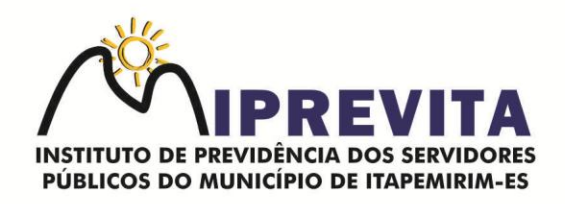

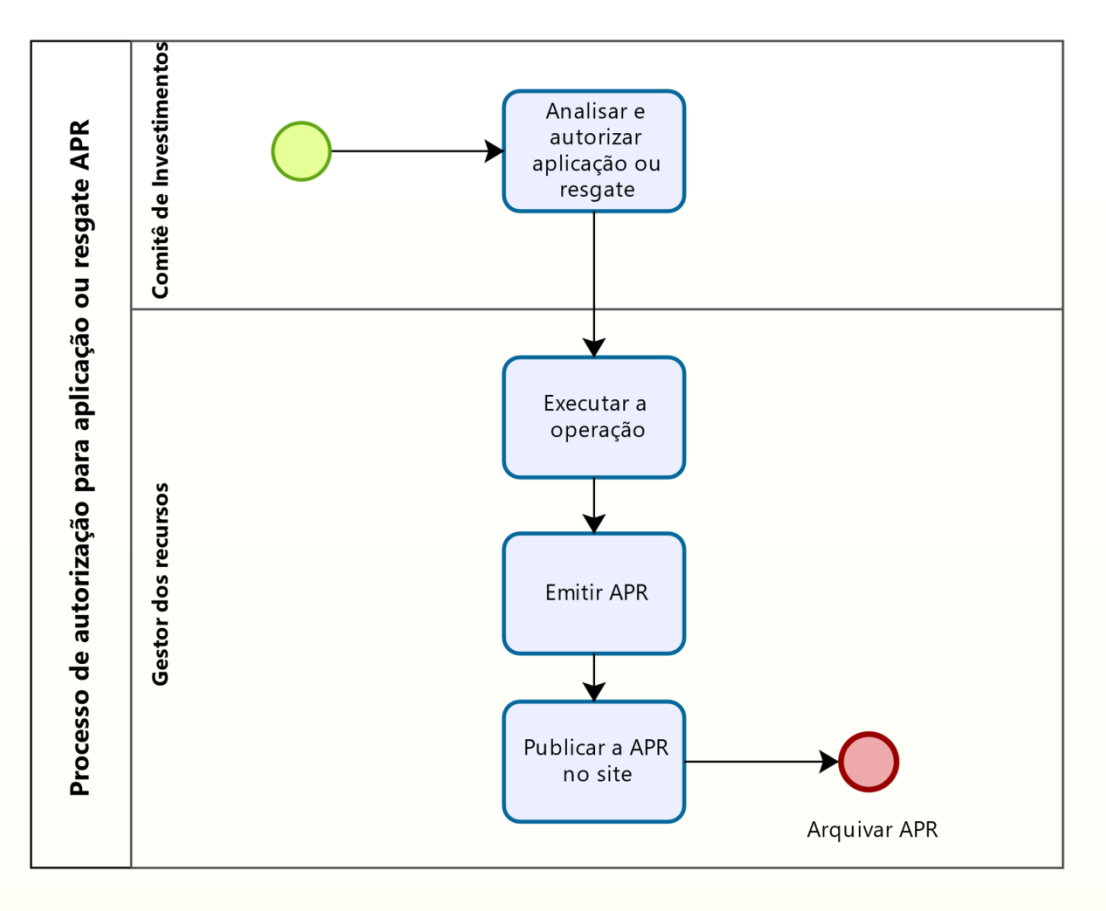

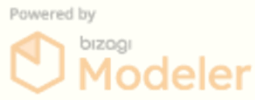

⊕ www.iprevita.com.br V iprevita@iprevita.com.br ® R. Padre Otávio Moreira, 188, Centro, Itapemirim-ES, CEP 29330-000 Autarquia Municipal - CNPJ 05.129.529/0001-23

### 28 3529-6151 928 99993-7372